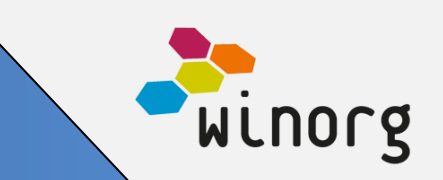

### **Innholdsoversikt i Winorg Dialog**

I løpet av juni er innholdsoversikten i Winorg Dialog på plass, noe som vil forenkle jobben for deg som har ansvar for innholdsproduksjon i medlems- og giverreisene.

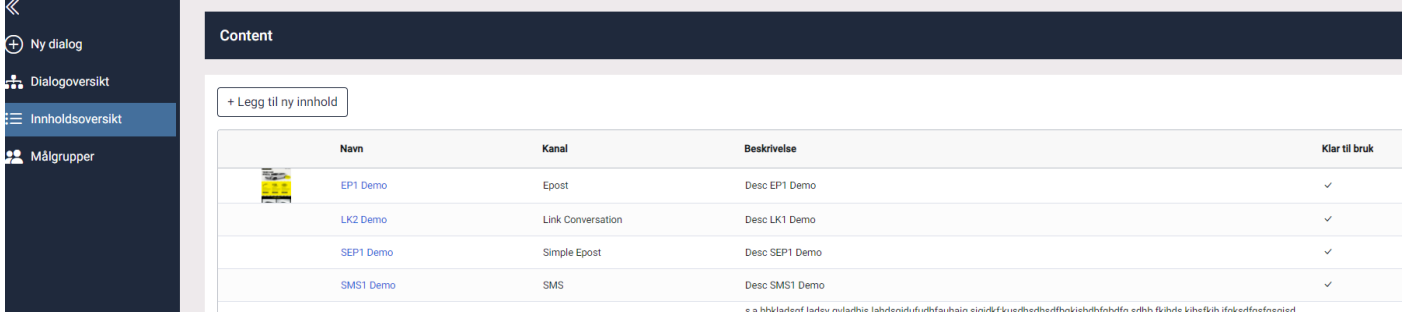

I innholdsoversikten kan du skrive ferdig innholdet ditt på forhånd og få det godkjent og klart til bruk. Og så kan de som setter opp selve dialogen bare hente fra en ferdig innholdsoversikt.

Løsningen er tilgjengelig for alle som bruker Winorg Dialog

# **Kurs – og arrangement (KAV) og håndtering av arbeidsgiver**

Vi har nå forbedret arbeidsflyt for å finne riktig arbeidsgiver når medlemmer melder seg på kurs.

Nå kan du direkte fra påmeldingsbildet registrere nye arbeidsgivere dersom arbeidsgiver ikke finnes fra før.

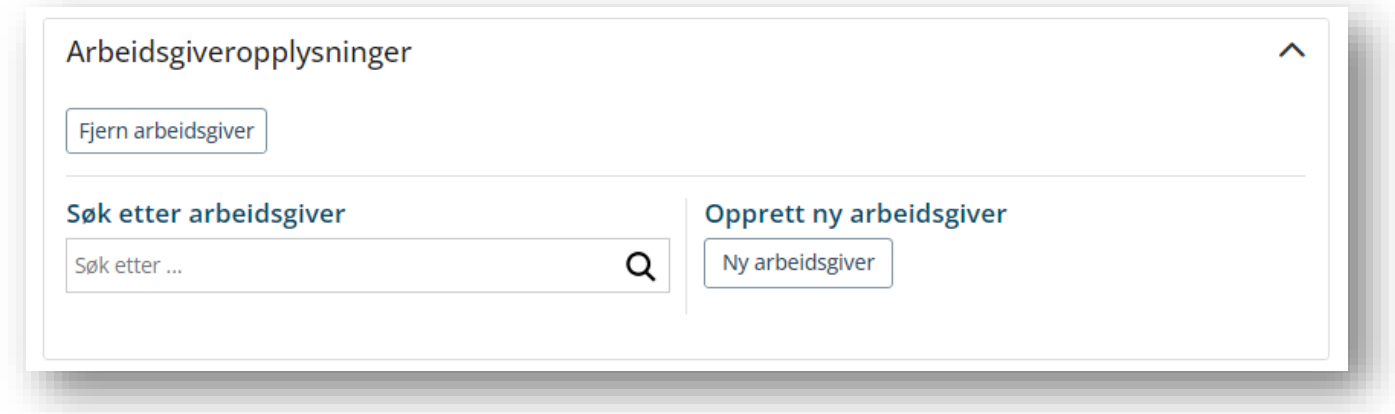

Ved søk etter arbeidsgiver søker vi nå også blant aktører som er angitt som kursbedrifter, vanligvis de med kategori KUB – Kursbedrift.

Løsningen er tilgjengelig for alle som bruker KAV

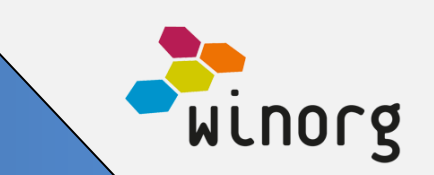

# **Kurs – og arrangement – forbedret arbeidsprosess for godkjenning av deltakere**

Dersom du får veldig mange påmeldinger på et arrangement så har vi nå forenklet arbeidsprosessen for å godkjenne disse påmeldingene i en fei.

MASSEGODKJENNING ✔ Kreve at person og arbeidsgiver er søkt frem

Vanligvis kreves det at du søker frem personen om den ikke finnes fra før i databasen og at du kobler på arbeidsgiver om opplysninger om denne er sendt inn.

Men av og til skal du arrangere et stort kurs med masse påmeldinger hvor det ikke er viktig å vite hvem som er arbeidsgiver, det er bare å få godkjent alle deltakerne effektivt som er målet.

Da kan du velge å fjerne denne haken for massegodkjenning. Når du fjerner haken vil Winorg automatisk opprette nye personer om de ikke finnes fra før og vi ignorerer informasjon om arbeidsgiver om denne er sendt inn i form av navn og ikke aktørid siden den informasjonen ikke anses å være viktig på slike kurs.

Det betyr at på vanlige kurs skal du bare la denne haken stå som den gjør som standard. Men om du skal massehåndtere påmeldinger så fjerner du den.

Løsningen er tilgjengelig for alle som bruker KAV

# **Kontaktperson på bedrift**

For fagforeninger kan man nå angi hvilken kombinasjon av gruppe/verv som skal være kontaktperson for bedriften.

Det angis under kontaktopplysninger på bedrift og vises også i bedriftslista.

Når du bytter person som innehar dette vervet så vil kontaktperson på bedriften automatisk oppdateres.

# **Produktnyheter Juni 2023**

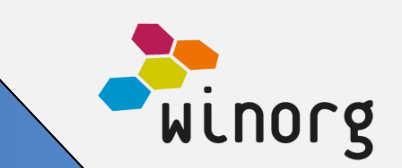

#### **BEDRIFTER**

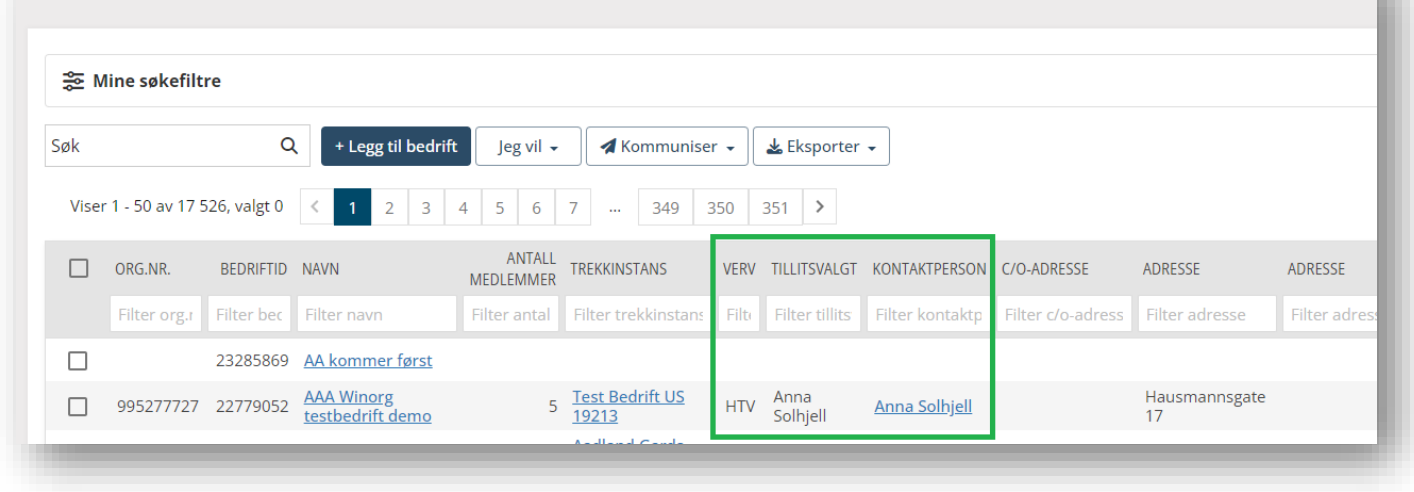

Løsningen er tilgjengelig for alle som bruker Winorg Total Fagforening

#### **Andre endringer/justeringer i Winorg Express/Winorg Total**

- Bilagsregistrering: Feltet «Gjelder» er et påkrevd oppslagsfelt, som ved endring av navn (aktør) slås opp på nytt. Dette feltet beholder nå opprinnelig verdi såfremt verdien finnes for den nye aktøren som velges (noe det gjør i de aller fleste tilfeller)
- Vi har utvidet med nye filtre for Tariffområde på avtale og Arbeidsgiverområde på avtale i gruppen Bedrift for filter på Bedrifter og i Winorg Dialog.
- Vi har justert på beregning av pris på medlemskap slik at det tar hensyn til om det er et beløp angitt i «individuelt beløp».
- Det er nå mulig å angi mottaksaktør alle steder hvor vi bruker fakturaadresse, dvs på person, bedrift og forening. Når du bruker mottaksaktør vil faktura sendes til denne aktøren.
- Dersom det ved innmelding kommer inn en annen adresse enn dagens adresse på personen vil den nå bli ignorert dersom det allerede er registrert en fremtidig adresse på personen.
- Nå har vi på plass løsning for å velge blant ferdige e-post, sms og brev-maler når du ønsker å kommunisere. Alle malene kan personifiseres ved at man kan koble til flettefelter.
- Vi har utvidet med mulighet til å flette inn personlig informasjon i vanlig adhoc-kommunikasjon.

#### **Andre endringer/justeringer i Winorg Total Fagforening**

- Ved lagring av ansettelse og ved manuell godkjenning av webregistrering valideres det først om angitt stilling er gyldig i kombinasjon med angitt avtale (tariffavtale/tariffområde). Dette sjekkes kun dersom angitt stillingstype er tilknyttet en avtalekode. Dersom kombinasjonen er ugyldig får man feilmelding.
- «E-post sekundær» er nå tilgjengelig slik at man kan registrere både arbeidsadresse og privatadresse på medlemmene.

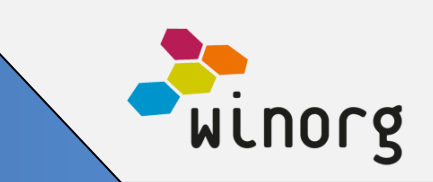

#### **Andre endringer/justeringer i Kurs og Arrangement (KAV)**

- Når du melder på en deltaker på et kurs (ikke via web) så fyller vi nå automatisk inn arbeidsgiver til medlemmet om dette er registrert så du slipper å søke det frem manuelt.
- I alle deltakerlister så vil nå kolonnene "Arb.giv.ID", "Arbeidsgiver" og "Forening" (unntatt det som er til godkjenning fra web) prioriterer arbeidsgiver medlemmet er registrert med i Winorg. Disse viser arbeidsgiver tilknyttet påmeldingen kun dersom aktøren ikke har aktiv ansettelse pr. dato deltakeren er påmeldt kurset.
- Det samme gjelder arbeidsgiver + "Forening nivå 2", "Sentralt arb.sted", "Tariffavtale", "Sektor, "Sektorkode", "Stilling" i rapport "Deltakerliste" til Excel.
- Dersom det ved påmelding kommer inn en annen adresse enn dagens adresse på personen vil den nå bli ignorert dersom det allerede er registrert en fremtidig adresse på personen.

#### **Andre endringer/justeringer**

• Vi har forbedret validering av e-post i klienten til å håndtere om det legges inn tabulator, linjeskift og diverse spesialtegn.

#### **Andre endringer/justeringer i API**

• Paymentstatus på wsPayment.Charge ble satt til 99 ved initiering. Dette er nå fikset.